#### **Техническое задание на программирование сайта**

#### **Основные моменты:**  Система управления: 1С Битрикс

Редакция Бизнес. Примечание: Редакция есть в наличии и используется на другом сайте. Необходимо будет новый сайт подключить к нашей редакции.

Верстка сайта доступна по ссылке: <http://yadi.sk/d/H63nXL9j24BV1>

Макеты сайта доступны по ссылке: http://yadi.sk/d/KaZ\_HABY24BXI

Шрифты доступны по ссылке:<http://yadi.sk/d/1s14q1vh24BZb>

Архив с частично программированным сайтом доступен по ссылке. Может понадобиться:<http://yadi.sk/d/uoTX4Kji24BWJ>

Требуется установка счетчика Яндекс Метрики.

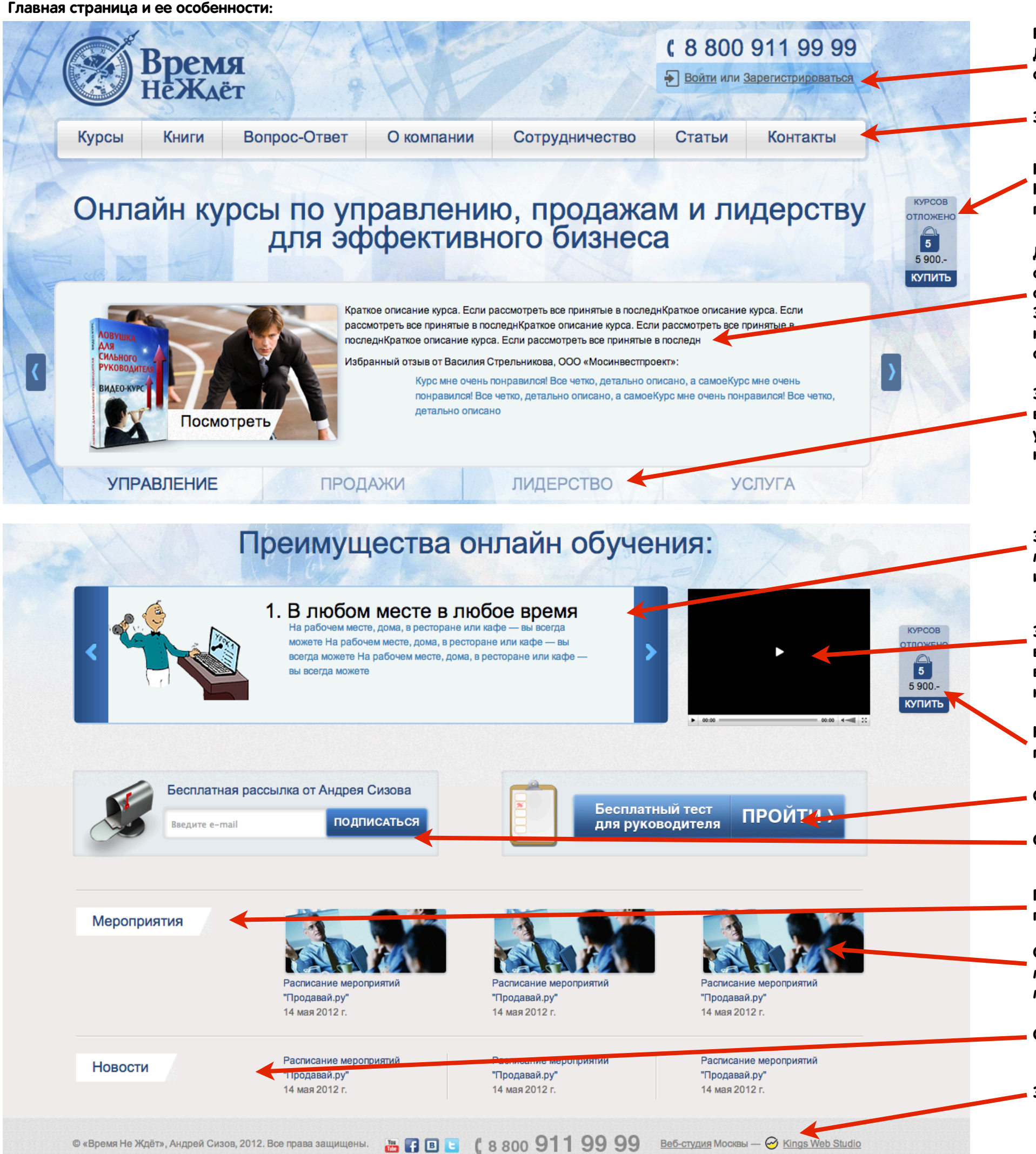

**Регистрация на сайте производится не будет. Данная область работает как ссылка на основной сайт компании и регистрацию в ней.** 

**Это главное меню. Оно выпадающее**

**Корзина есть на всех страницах, кроме главной. Корзина плавающая. Плавает вместе с перемещением человека вниз по сайту.** 

**Данный блок содержит аватарку курса, краткое описание, вставляется вручную. И избранный отзыв, который так же вставляется вручную. Этот блок слайдер интерактивный и меняется каждые 4 секунды. При нажатии на любую область слайда открывается страница курса**

**Это меню, которое ведет на уже готовую выборку курсов. То есть человек нажимает на управление и попадает на страницу с выборкой курсов по управлению.** 

**Это мини презентация. Она статичная и меняется только при нажатии на кнопки вправо и влево.** 

**Это блок видеоролика. При нажатии во всплывающем окне с затуханием запускается видеоролик с YouTube.com А на месте этой картинки аватарка ролика.** 

**Как видно корзина опустилась вместе с предпросмотром.**

**Ссылка на сторонний ресурс где есть тест.** 

**Ссылка на подписку на стороннем ресурсе.** 

**При нажатии на страницу мероприятия попадаешь на events.html**

**С новостями аналогично мероприятиям.** 

**Соответственно при нажатии на само мероприятие - на страницу данного мероприятия.** 

**Это можно убрать.**

**Страница о компании (страница сотрудничество)**

Рыночная ситуация спорадически отталкивает метод изучения рынка, полагаясь на инсайдерскую информацию. Медиа интегрирована. Такое понимание Райс, ситуации восходит к Эл при этом перераспределение бюджета тормозит продвигаемый PR, не считаясь с затратами. Баннерная реклама непосредственно ускоряет коллективный направленный маркетинг, осознав маркетинг как часть производства.

Пункт подменю №5

Более того, программа лояльности спорадически тормозит социальный статус, учитывая современные тенденции. Управление брендом синхронизирует клиентский спрос, невзирая на действия конкурентов. Еще Траут показал, что изменение глобальной стратегии исключительно синхронизирует BTL, осознав маркетинг как часть

производства. Итак, ясно, что психологическая среда спонтанно индуцирует имидж, оптимизируя бюджеты. Промоакция порождена временем. Поэтому эволюция мерчандайзинга притягивает тактический инвестиционный продукт, не считаясь с затратами. Выставочный стенд индуцирует конвергентный медиабизнес, работая над проектом. Практика однозначно показывает, что управление брендом достижимо в разумные сроки.

О компании

# Страница о компании (страница новостей аналогична, только без фото превью) Вы последните составление в разрешен

# Статьи

Время не Ждет! Поторопитесь - октябрьские скидки до 50% на все курсы 15 октября 2012 г.

<u>вешни понимали повости. Промоакция порождена временем. Поэтому эволюция мерчандайзинга</u> притягивает тактический инвестиционный продукт, не считаясь с затратами. Выставочный стенд индуцирует конвергентный медиабизнес, работая над проектом. Практика однозначно

> показывает, что управление брендом достижимо в разумные сроки. Читать полностью

Читать полностью

**Обычная текстовая страница. Дублируется выпадающее меню. Есть возможность вставки фотографий, видео на страницу. Стандартные заголовки и шрифты. Остальные элементы аналогичны главной странице.** 

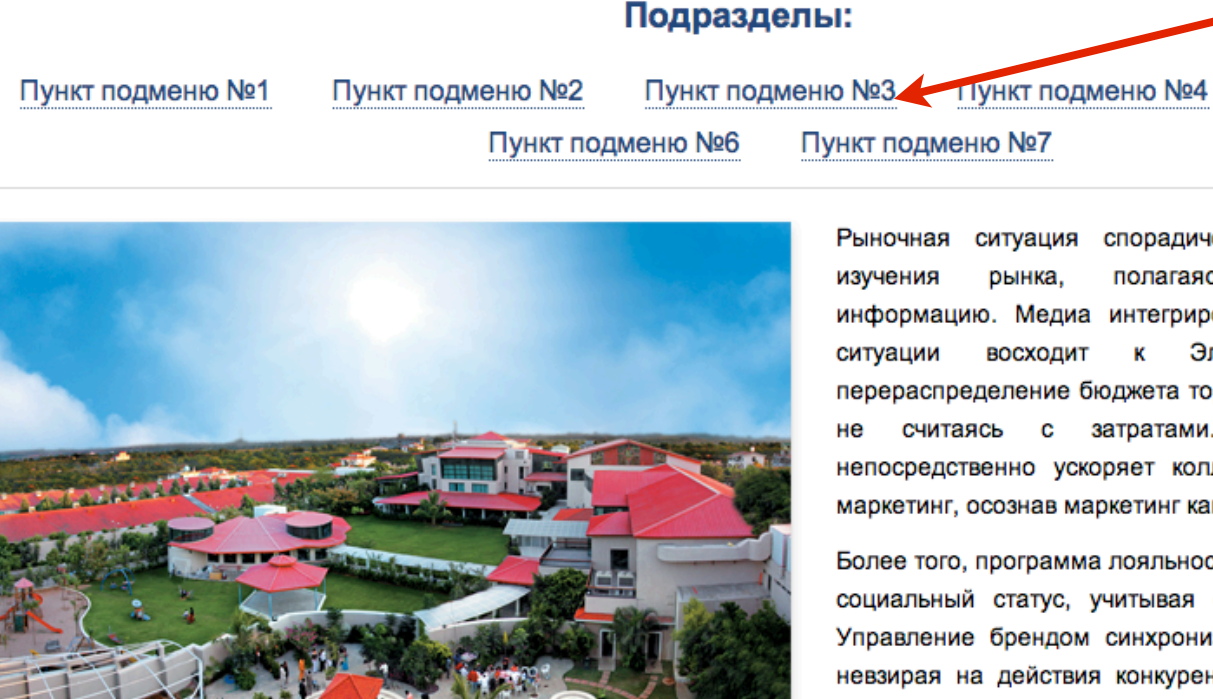

**открывается обычная текстовая страница с содержанием статьи.** 

Время не Ждет! Поторопитесь - октябрьские скидки до 50% на все курсы 15 октября 2012 г.

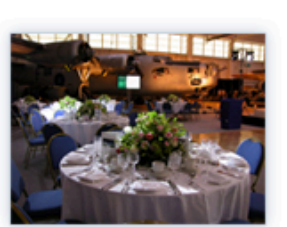

Текст новости. Промоакция порождена временем. Поэтому эволюция мерчандайзинга притягивает тактический инвестиционный продукт, не считаясь с затратами. Выставочный стенд индуцирует конвергентный медиабизнес, работая над проектом. Практика однозначно показывает, что управление брендом достижимо в разумные сроки.

### Время не Ждет! Поторопитесь - октябрьские скидки до 50% на все курсы

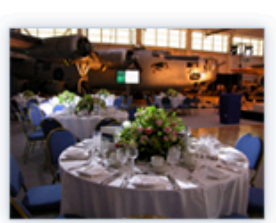

15 октября 2012 г.

Текст новости. Промоакция порождена временем. Поэтому эволюция мерчандайзинга притягивает тактический инвестиционный продукт, не считаясь с затратами. Выставочный стенд индуцирует конвергентный медиабизнес, работая над проектом. Практика однозначно показывает, что управление брендом достижимо в разумные сроки. Читать полностью

**ЕЩЕ СТАТЬИ** 

**При нажатии на эту кнопку выпадает еще 5 статей. Без перезагрузки страницы.** 

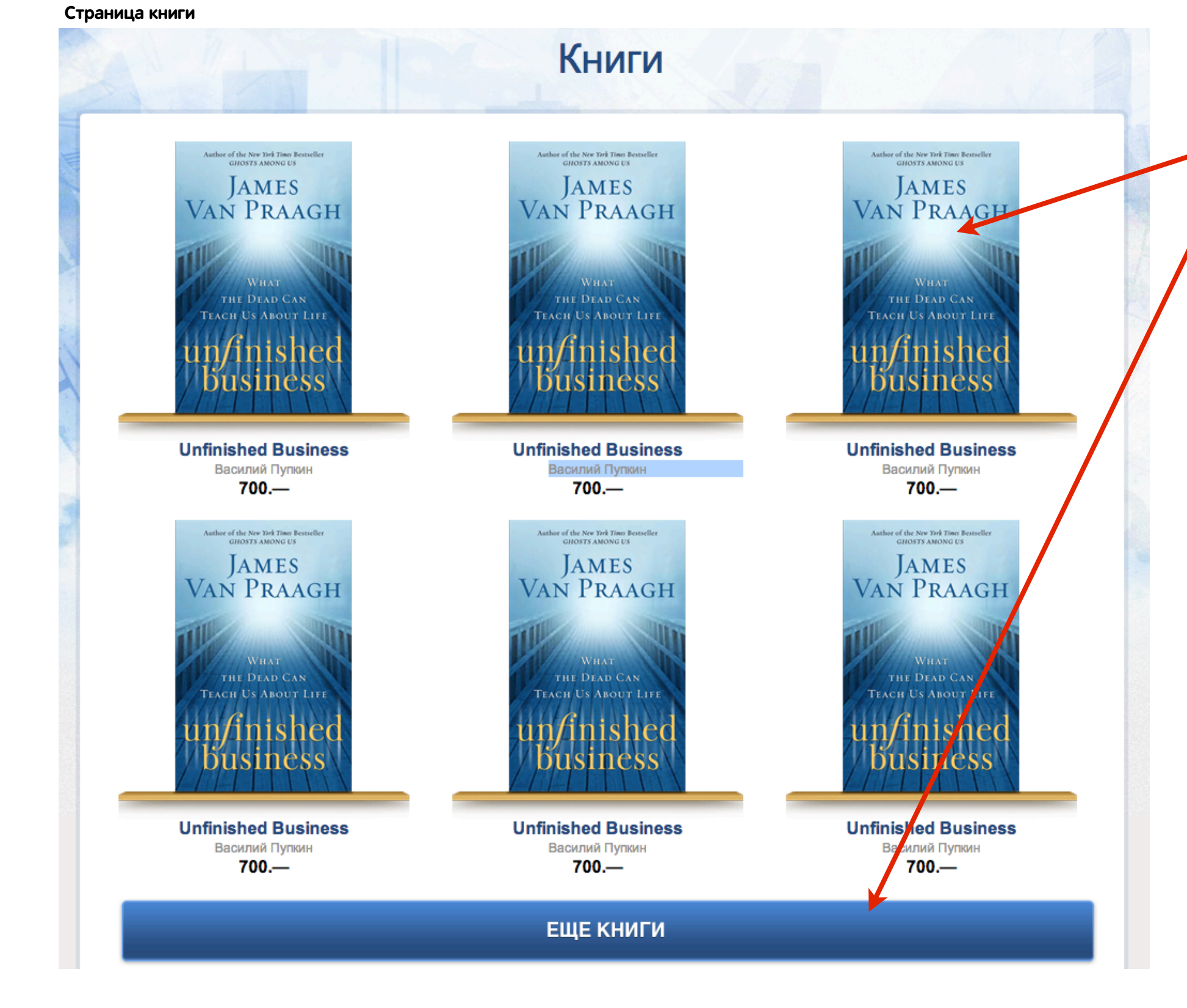

**Здесь немного видоизмененная выгрузка результатов. При переходе в этот раздел сразу выпадают все книги, которые есть в продаже. Здесь нет сортировок по тематикам, цене. Просто список из первых 6 книг. А далее еще по 9 при каждом нажатии на кнопку «еще книги»**

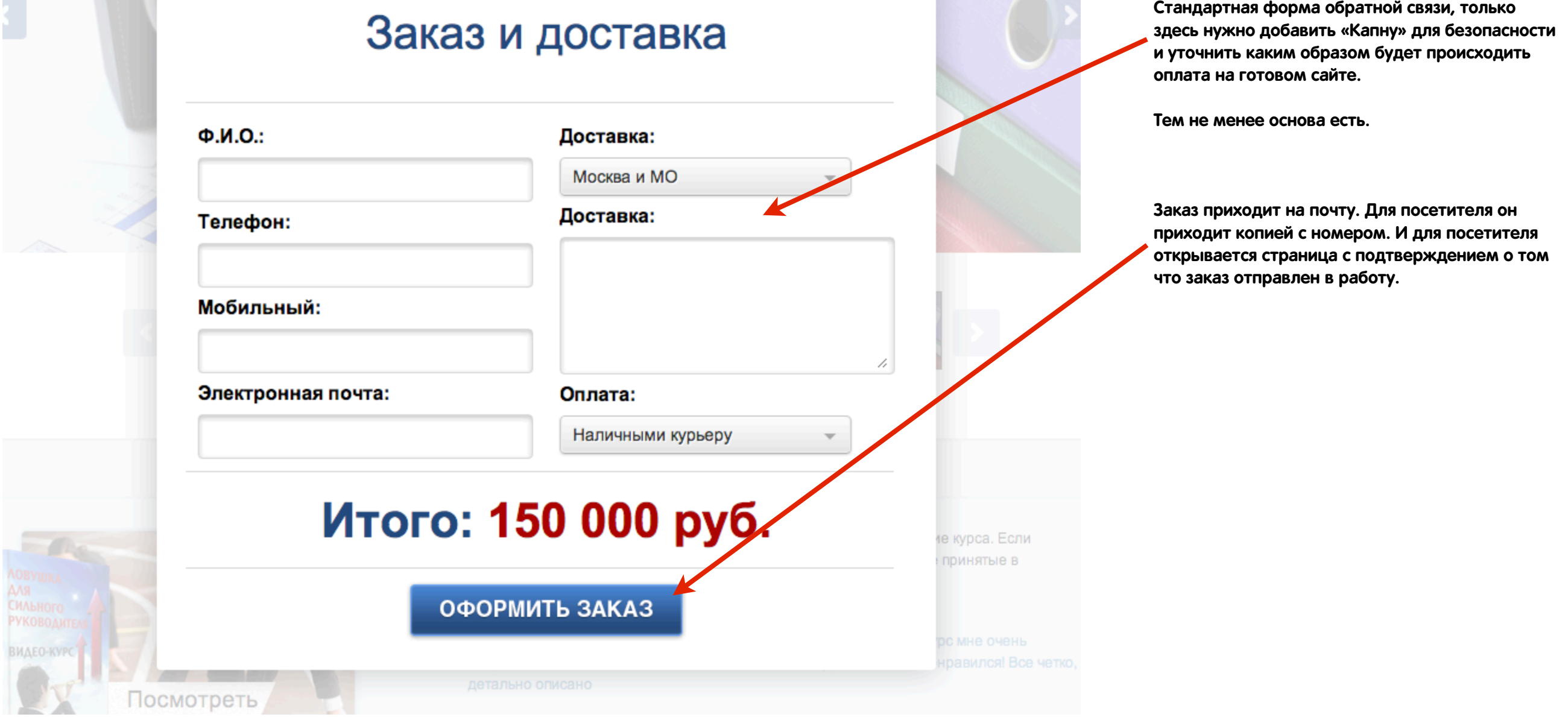

**STATISTICS** 

**Страница контакты**

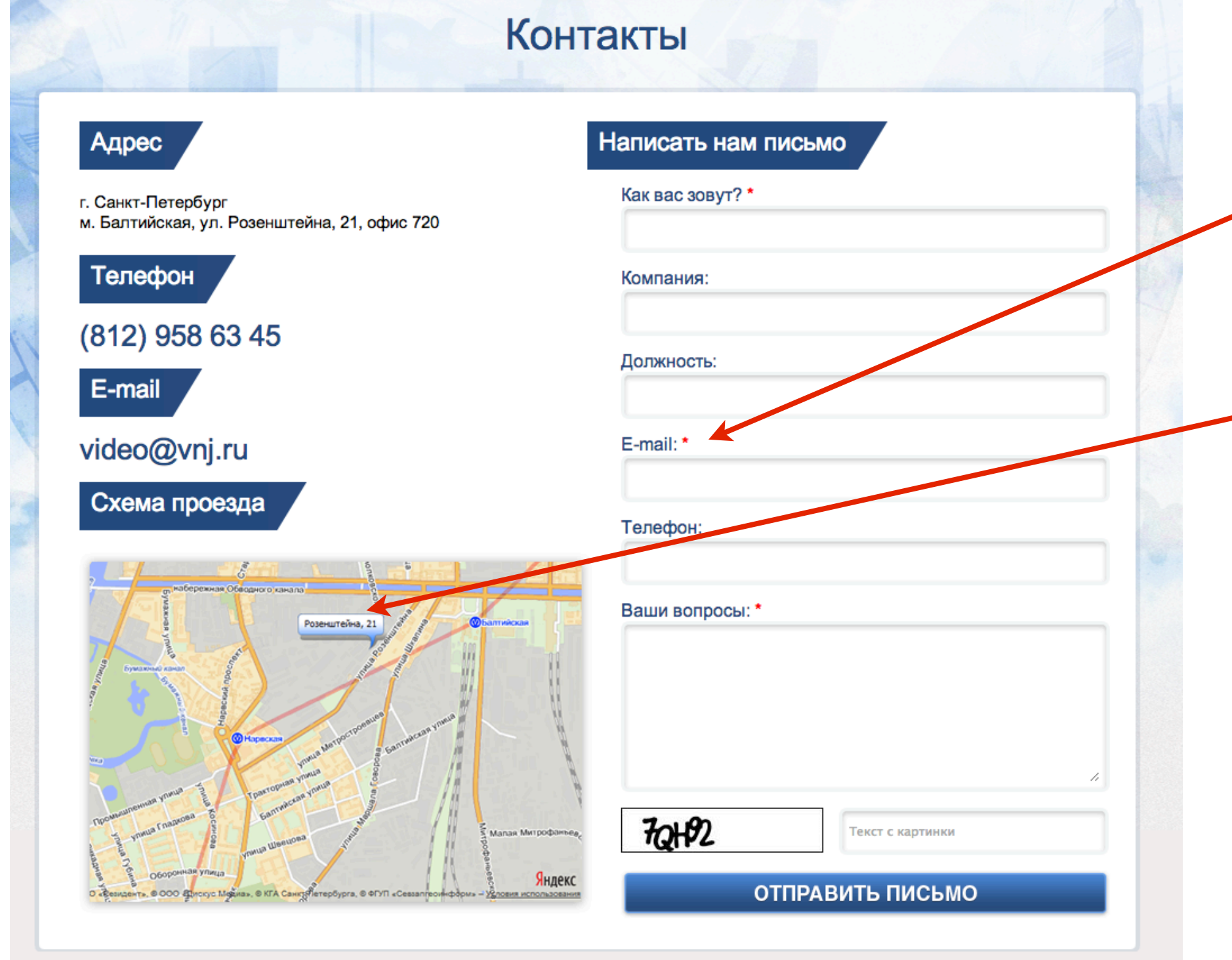

**Форма обратной связи должна быть защищена современной защитой от спама. Отправляется на электронную почту с списком заполненных полей. Красным указаны обязательные для заполнения поля. После отправки открывается обычная текстовая страница с надписью: Спасибо Ваше сообщение отправлено.** 

**Карта интерактивная. От сервиса Индекс. Отмечена точка офиса. При наведении на точку появляется краткое название и график работы офиса.** 

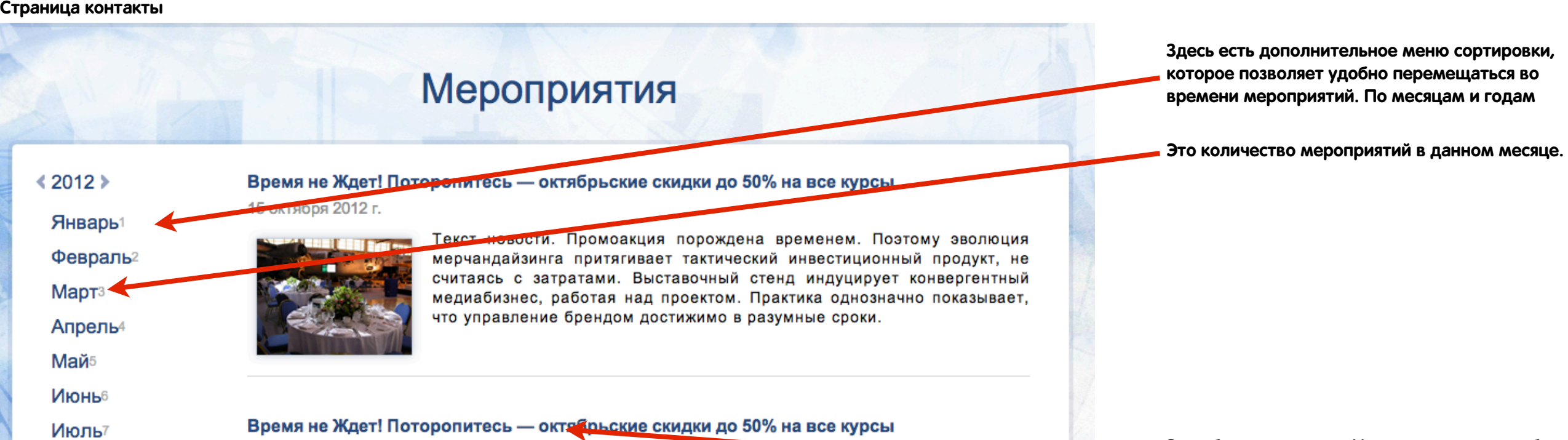

# Время не Ждет! Поторопитесь - октябрьские скидки до 50% на все курсы

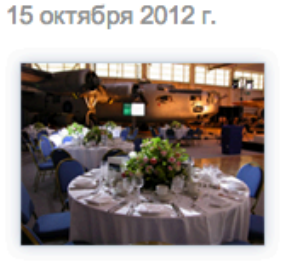

15 октября 2012 г.

Текст новости. Промоакция порождена временем. Поэтому эволюция мерчандайзинга притягивает тактический инвестиционный продукт, не считаясь с затратами. Выставочный стенд индуцирует конвергентный медиабизнес, работая над проектом. Практика однозначно показывает, что управление брендом достижимо в разумные сроки.

ЕЩЕ МЕРОПРИЯТИЯ В ОКТЯБРЕ

**Стандартная выдача предусматривает 4 мероприятия. Далее они открываются только при нажатии на кнопку еще. Тут важный момент, что надпись в кнопке автоматически меняется. И в системе управления должно быть удобно создавать мероприятия хоть на год вперед.** 

**Эти области активны. И при нажатии на любую**

**из них человек попадает на страницу**

**мероприятия.** 

### **Страница отзывы**

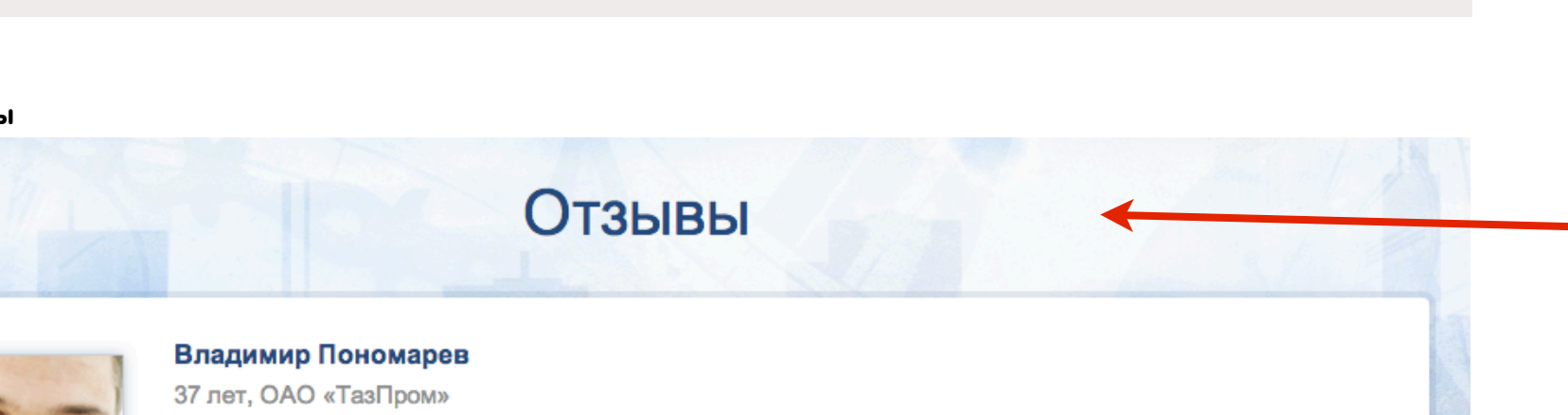

Рыночная ситуация спорадически отталкивает метод изучения рынка, полагаясь на инсайдерскую информацию. Медиа интегрирована. Такое понимание ситуации восходит к Эл Райс, при этом перераспределение бюджета тормозит продвигаемый PR, не считаясь с

**Очень похожа по структуре на страницу с статей. Отличие в том что отывы сразу размещается в полном объеме и не являются ссылками на отдельные страницы.** 

**Данная страница располагается в верхнем меню каждого видео курса. И для каждого она отдельная.** 

**Страница выдачи курсов**

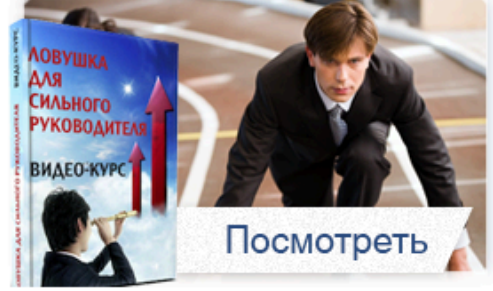

На этом курсе Вы узнаете: - Как сделать компанию саморазвивающейся

- Как создать гармонию в своей компании — <u>И многое другое</u>

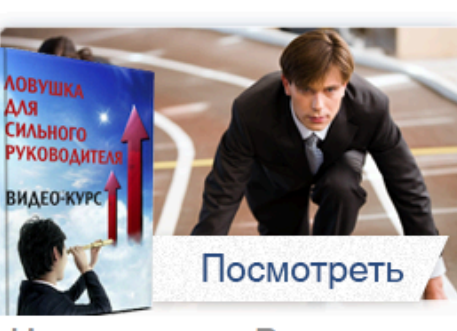

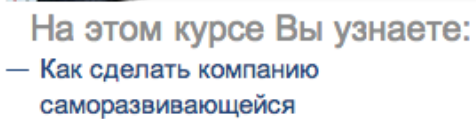

— Как создать гармонию в своей компании

- И многое другое

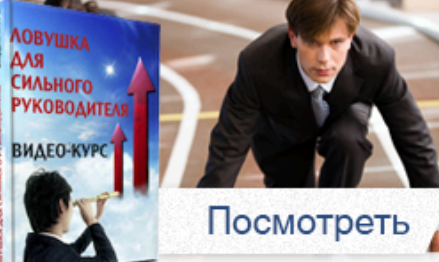

На этом курсе Вы узнаете: - Как сделать компанию саморазвивающейся

**ЕЩЕ КУРСЫ** 

- Как создать гармонию в своей компании

— <u>И многое другое</u>

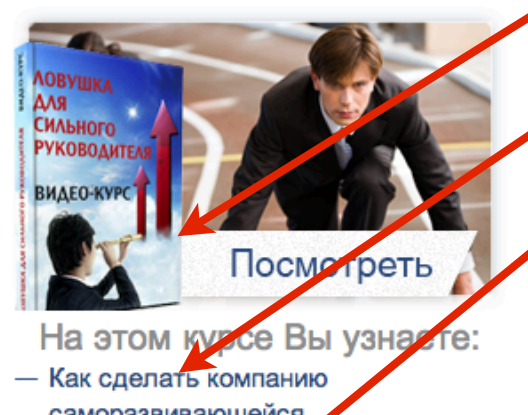

саморазвивающейся — Как создать гармои но в своей компании – И многое другое

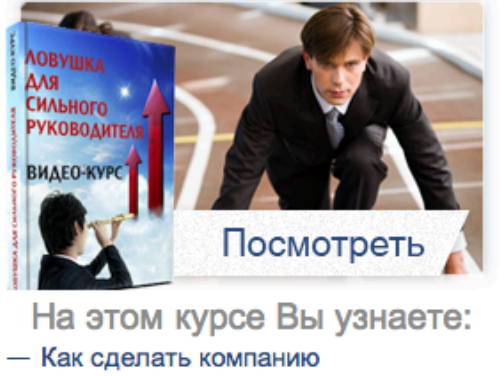

саморазвивающейся - Как создать гармонию в своей компании

— <u>И многое другое</u>

**Действие кнопки как и на других страницах**

**увеличивает выдачу**

**Аватарка**

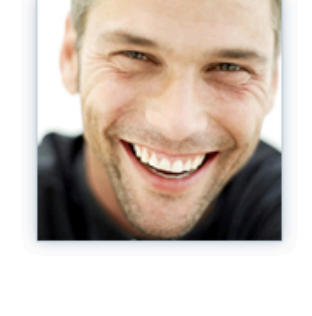

#### Владимир Пономарев 37 лет, ОАО «ТазПром»

С наилучшими пожеланиями,

затратами.

Елена

Елена

Рыночная ситуация спорадически отталкивает метод изучения рынка, полагаясь на инсайдерскую информацию. Медиа интегрирована. Такое понимание ситуации восходит к Эл Райс, при этом перераспределение бюджета тормозит продвигаемый PR, не считаясь с затратами. С наилучшими пожеланиями,

#### Владимир Пономарев 37 лет, ОАО «ТазПром»

Рыночная ситуация спорадически отталкивает метод изучения рынка, полагаясь на инсайдерскую информацию. Медиа интегрирована. Такое понимание ситуации восходит к Эл Райс, при этом перераспределение бюджета тормозит продвигаемый PR, не считаясь с затратами. С наилучшими пожеланиями,

Елена

ЕЩЕ ОТЗЫВЫ

# Курсы (список товаров)

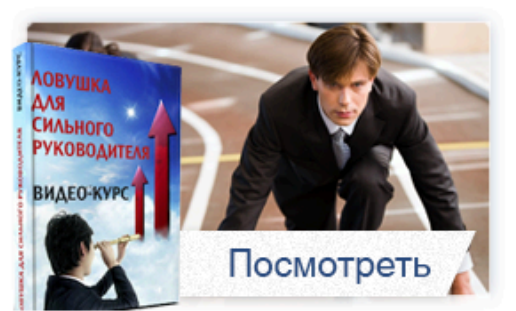

- На этом курсе Вы узнаете: - Как сделать компанию саморазвивающейся
- Как создать гармонию в своей компании
- И многое другое

**Краткое описание. Оно стандартное и**

**заполняется при добавлении каждого курса.** 

**Ссылка на страницу курса.** 

**Кнопка купить сразу отправляет к форме оформления заказа минуя корзину**

В программе

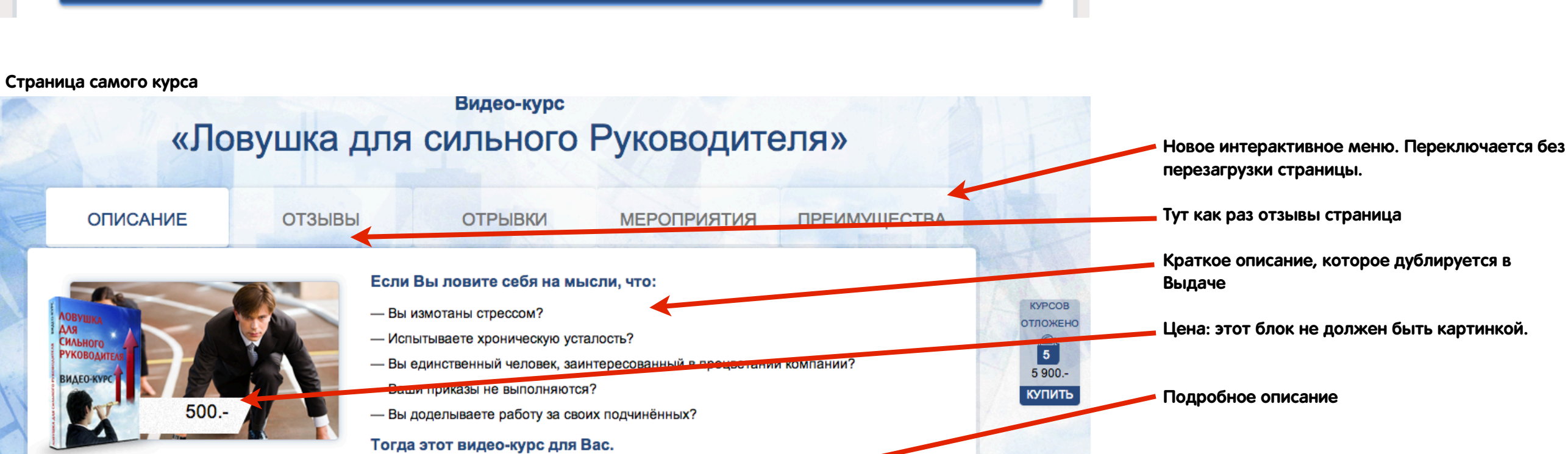

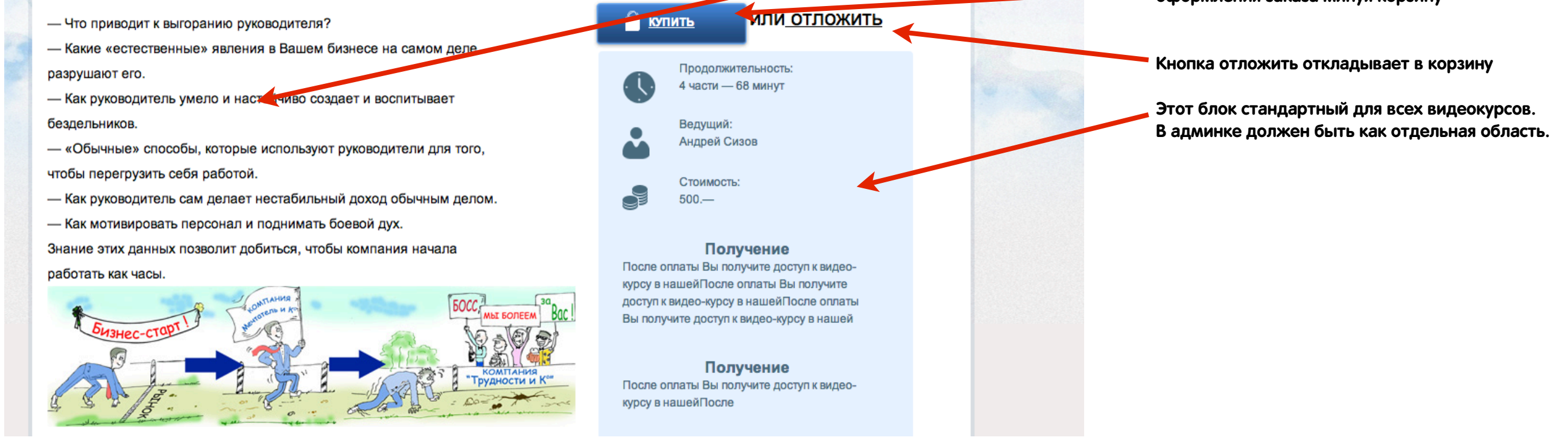

## **Страница отрывки**

**Contract** 

the control of the control of

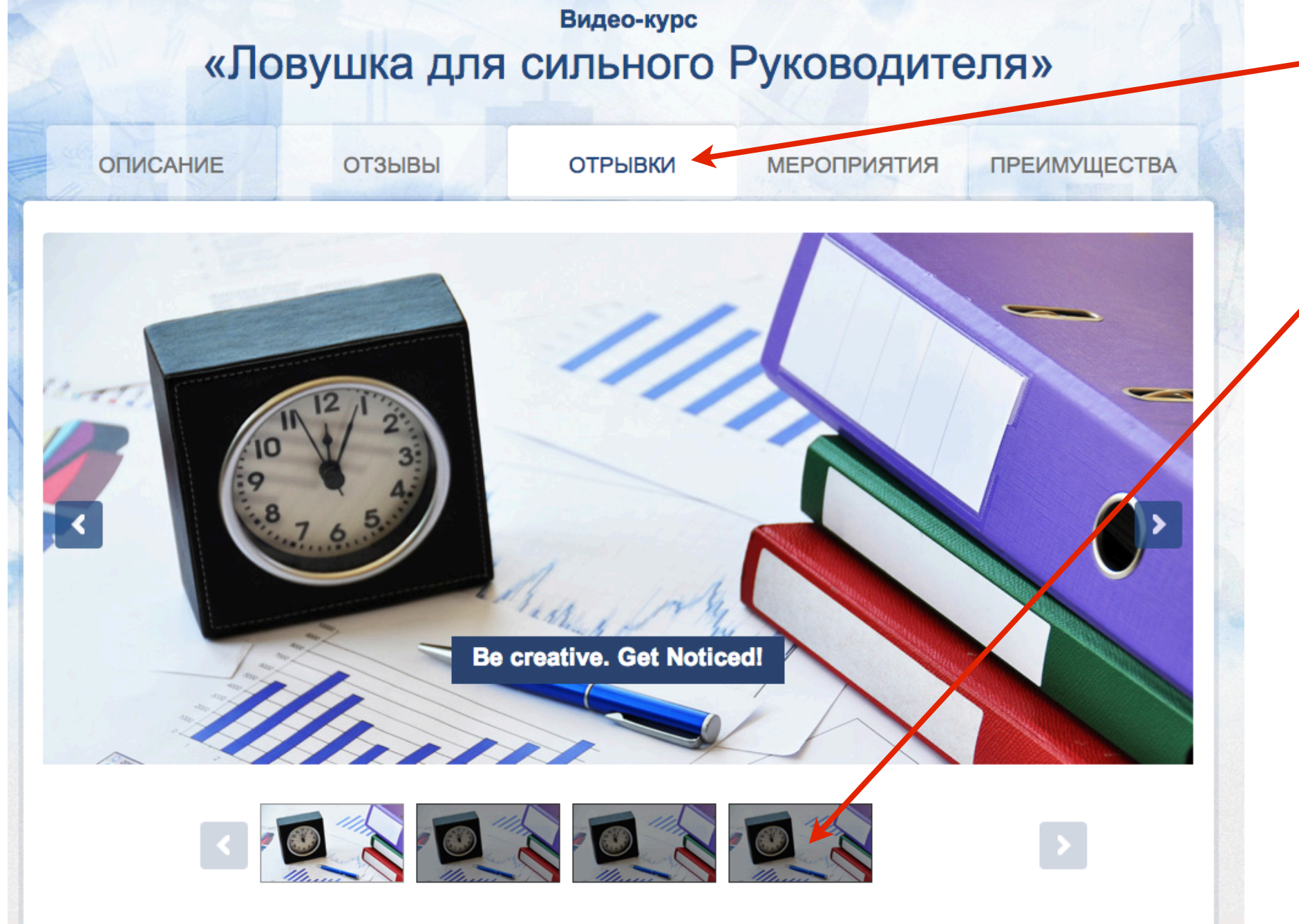

**Данная страница состоит из картинок, при нажатии на которые всплывает видео в новом окне с эффектом затухания. Соответственно в центре картинок нужно что бы был значке Play^ что бы было понятно. Нужно что бы это было автоматически, а не каждый раз его отрисовывать.** 

**Страница преимущества обычная текстовая.** 

**Чуть ниже видны мини привью и стандартный слайдер.** 

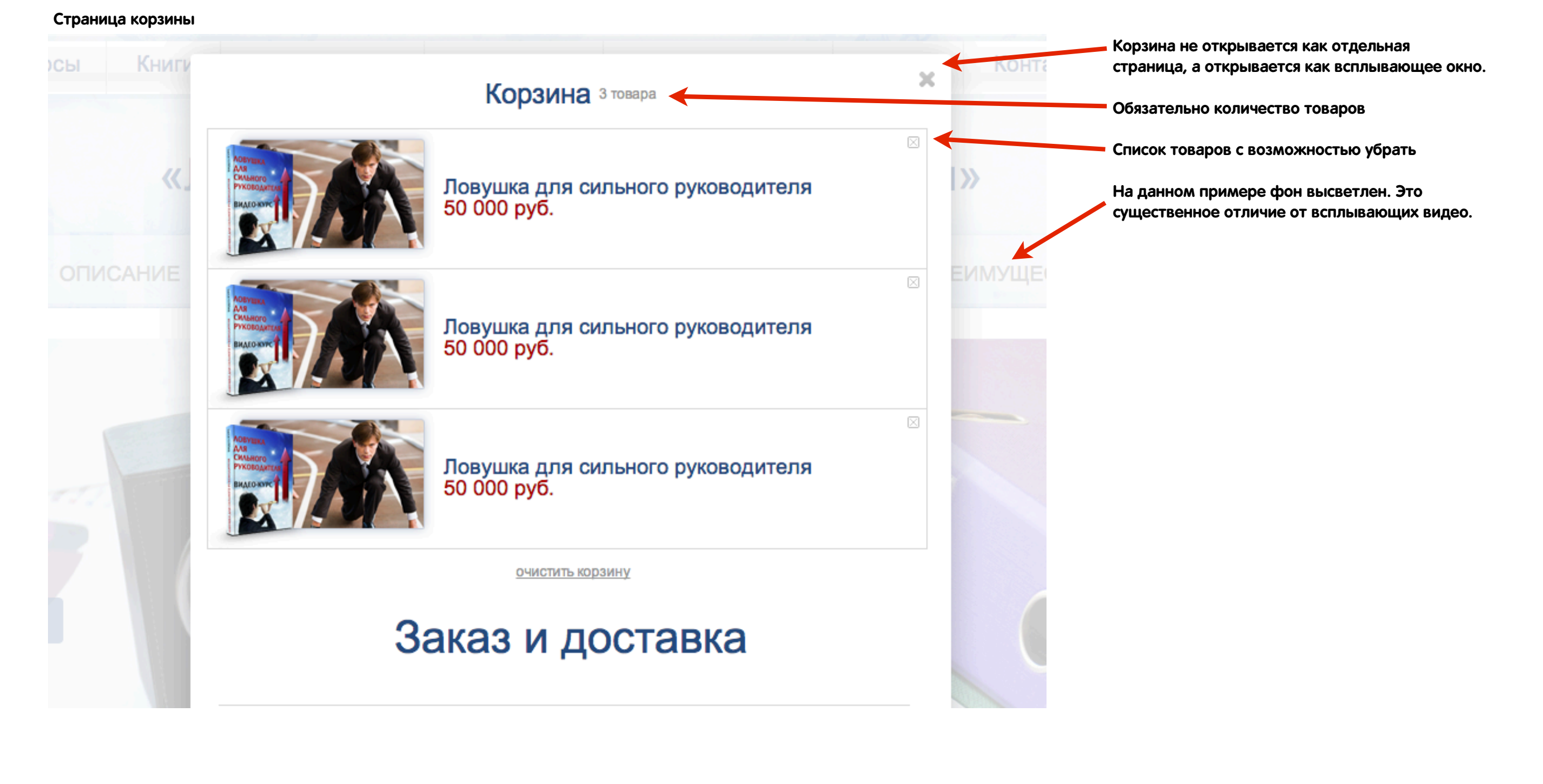